# **Distributed Tracing in** Practice

# Priit Potter | Plumbr

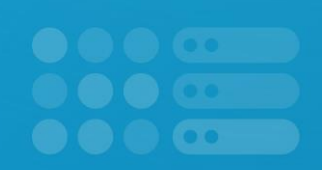

# What is Plumbr?

- Real User Monitoring + Application Performance Monitoring
- Tracks all user interactions in the front-end
- Detects bottlenecks and errors in the back-end and maps to real user experience

**Distributed tracing**, also called distributed request tracing, is a method used to profile and monitor applications, especially those built using a microservices architecture.

Source: Opentracing manual

# **Monolithic vs Microservices**

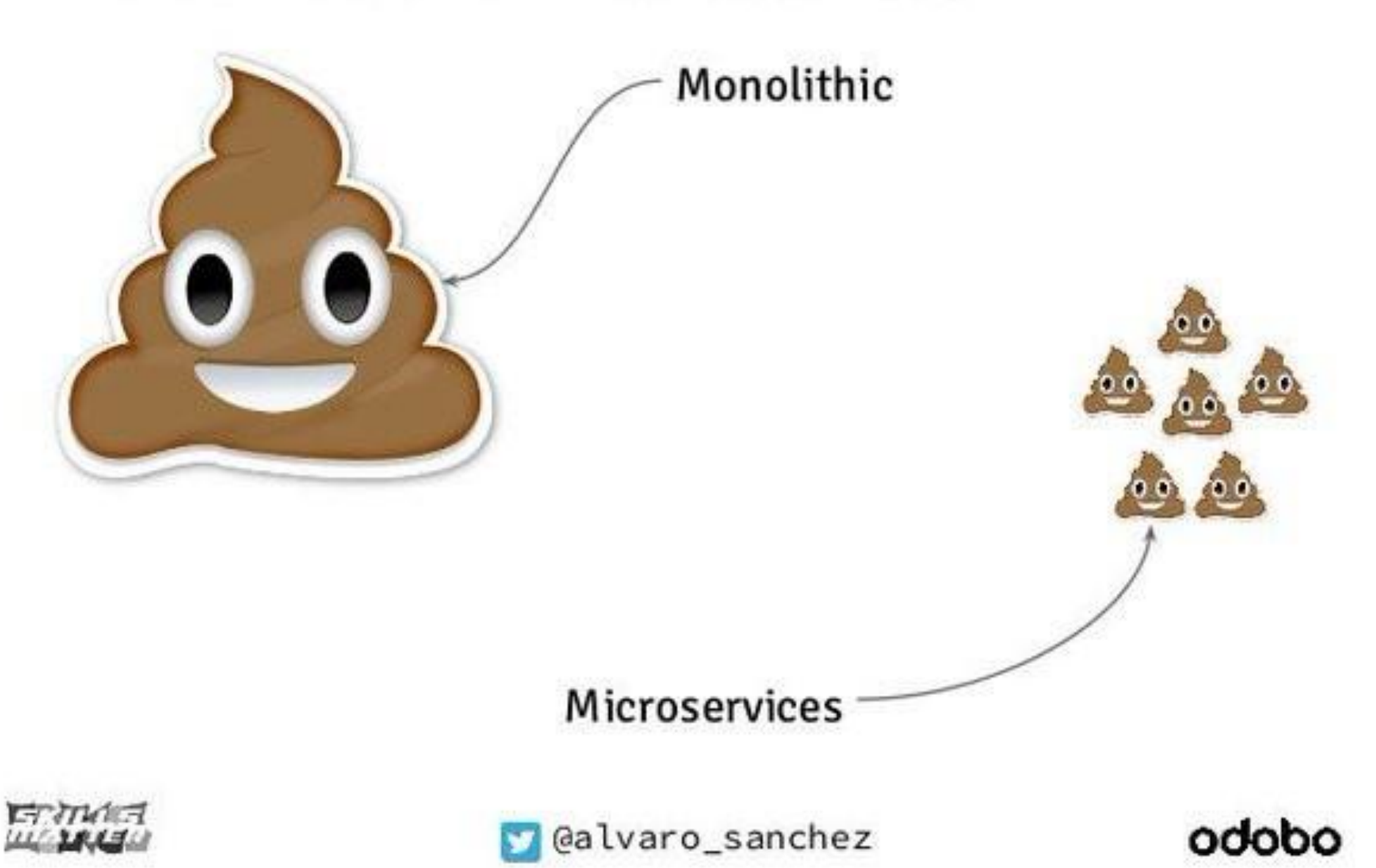

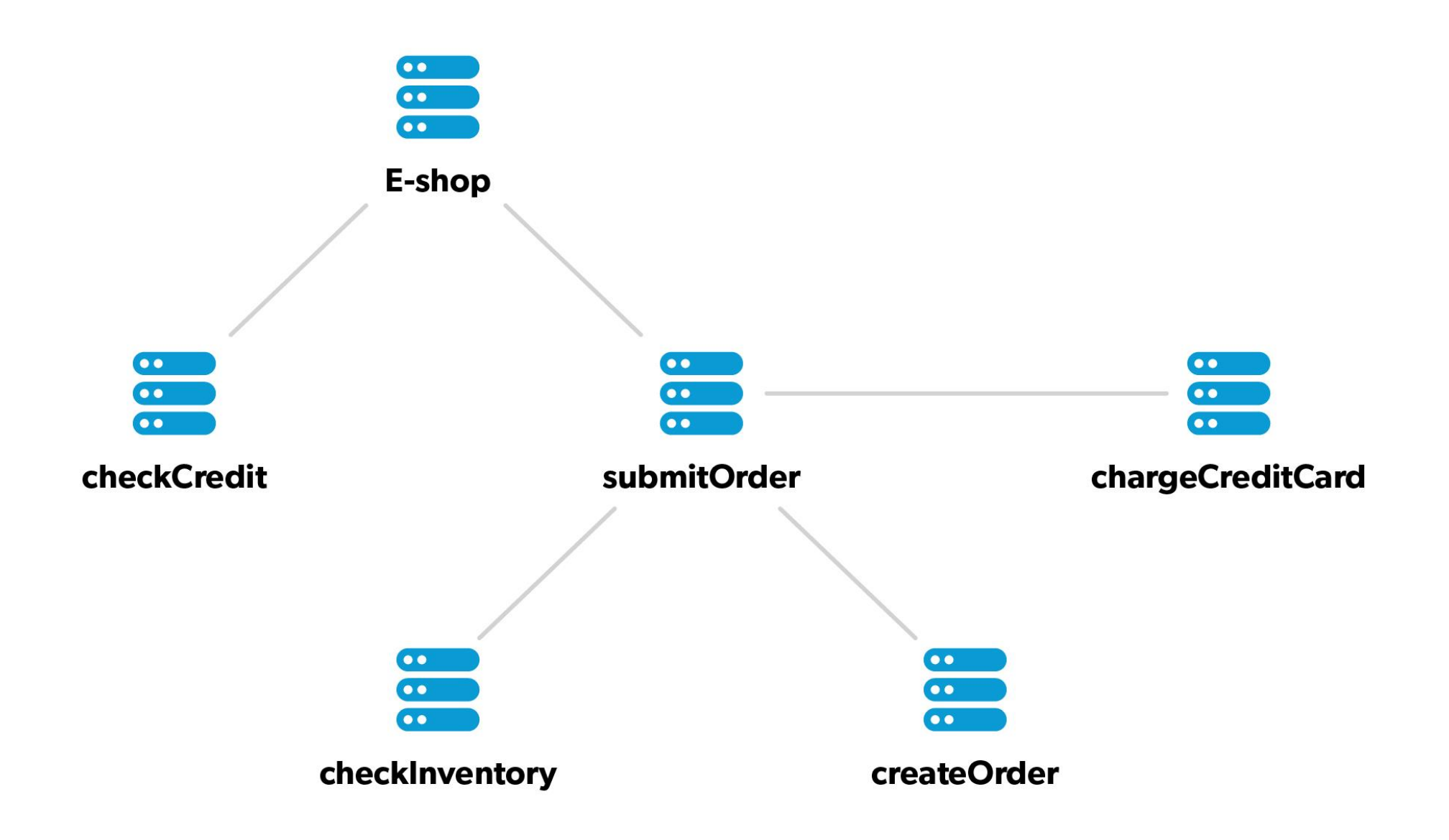

From: **John The Customer** To: **support@example.com** Subject: **Cannot complete checkout**

I just tried to complete my order #32828, but was unable to finish the checkout process. Your app stalled for 20 seconds and then gave me an error.

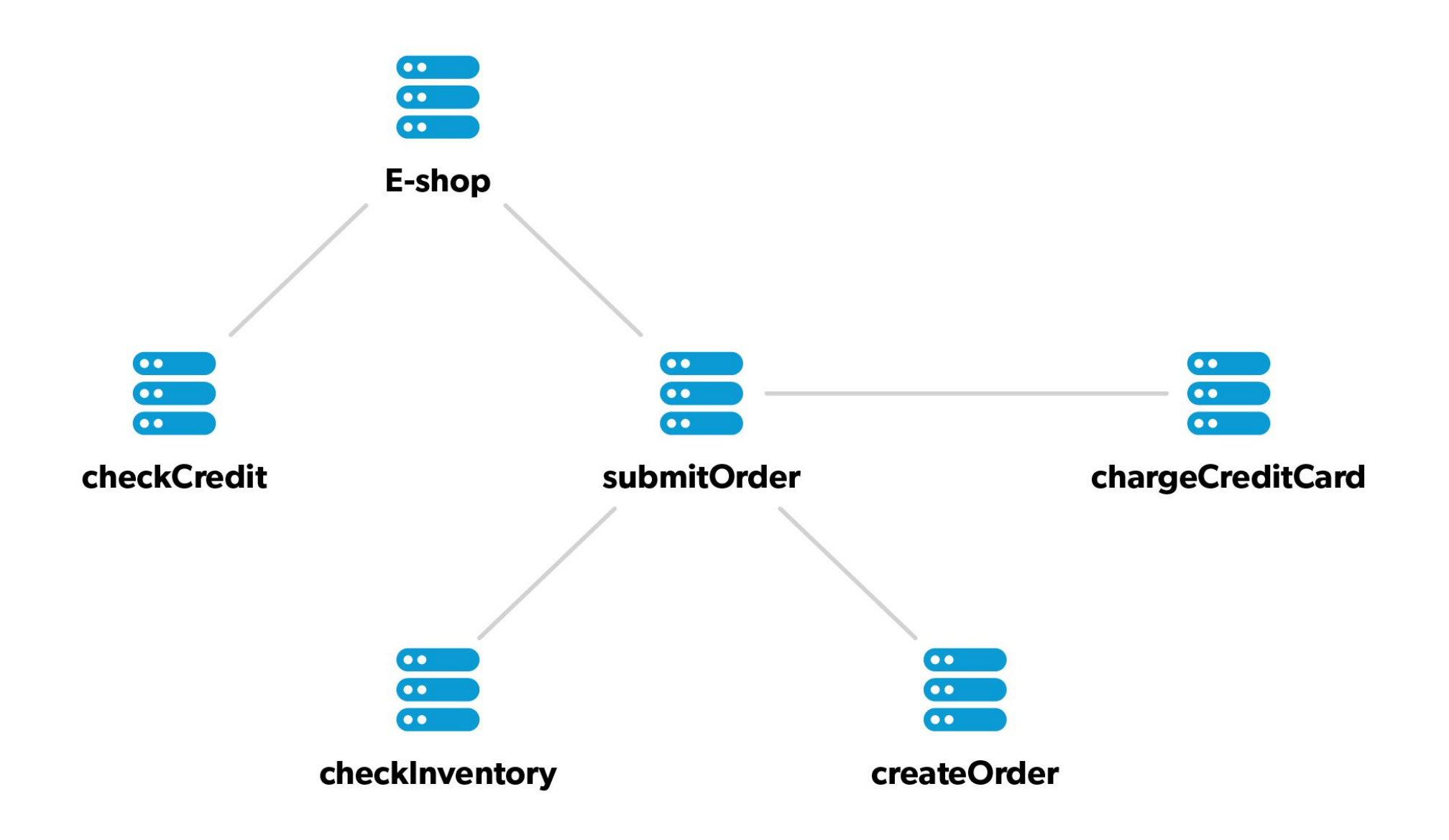

# **The 4 rules of distributed tracing**

- Every request gets a unique ID
- The ID is passed along to all microservices handling the request
- Every microservice registers the duration and outcome
- Monitoring data is sent to a central server

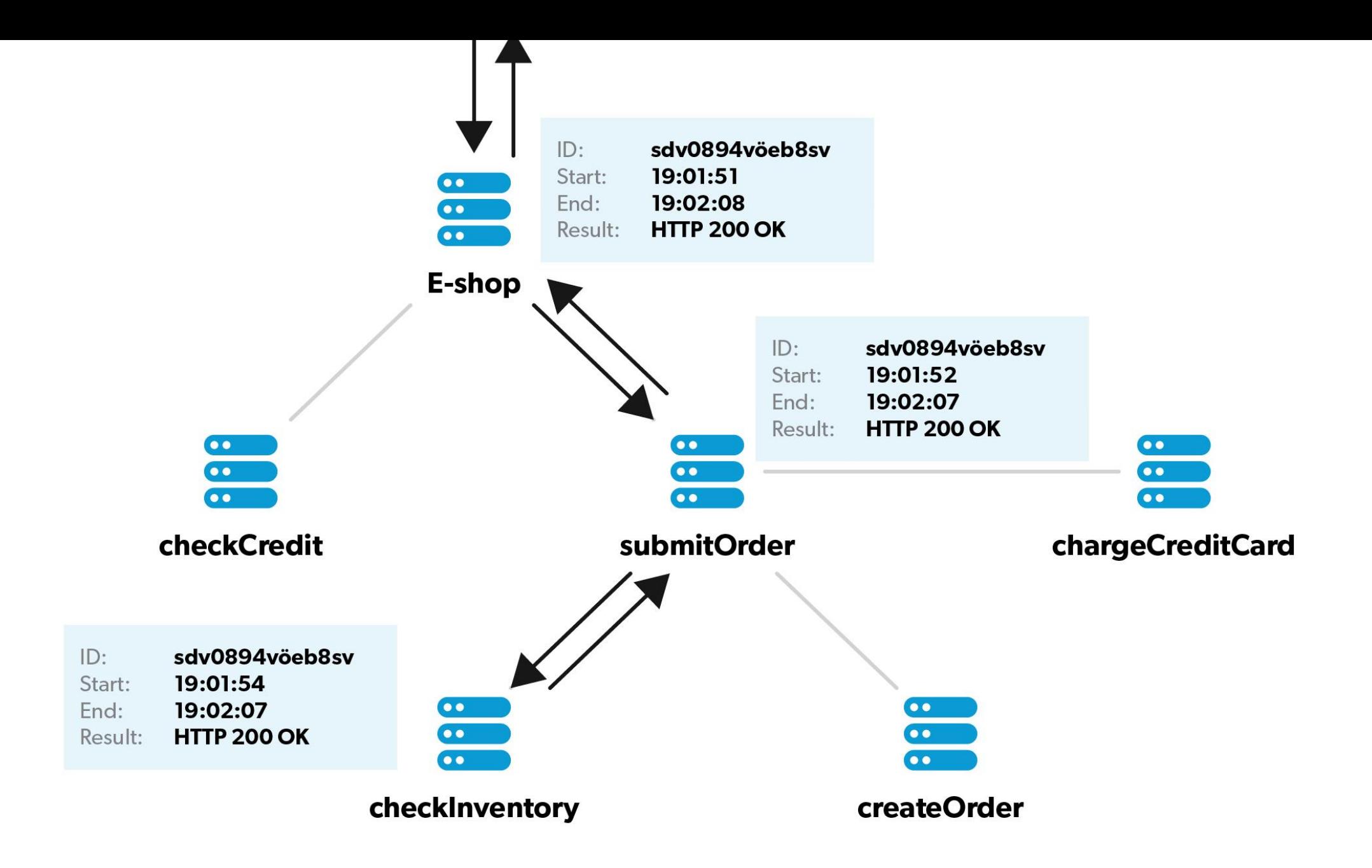

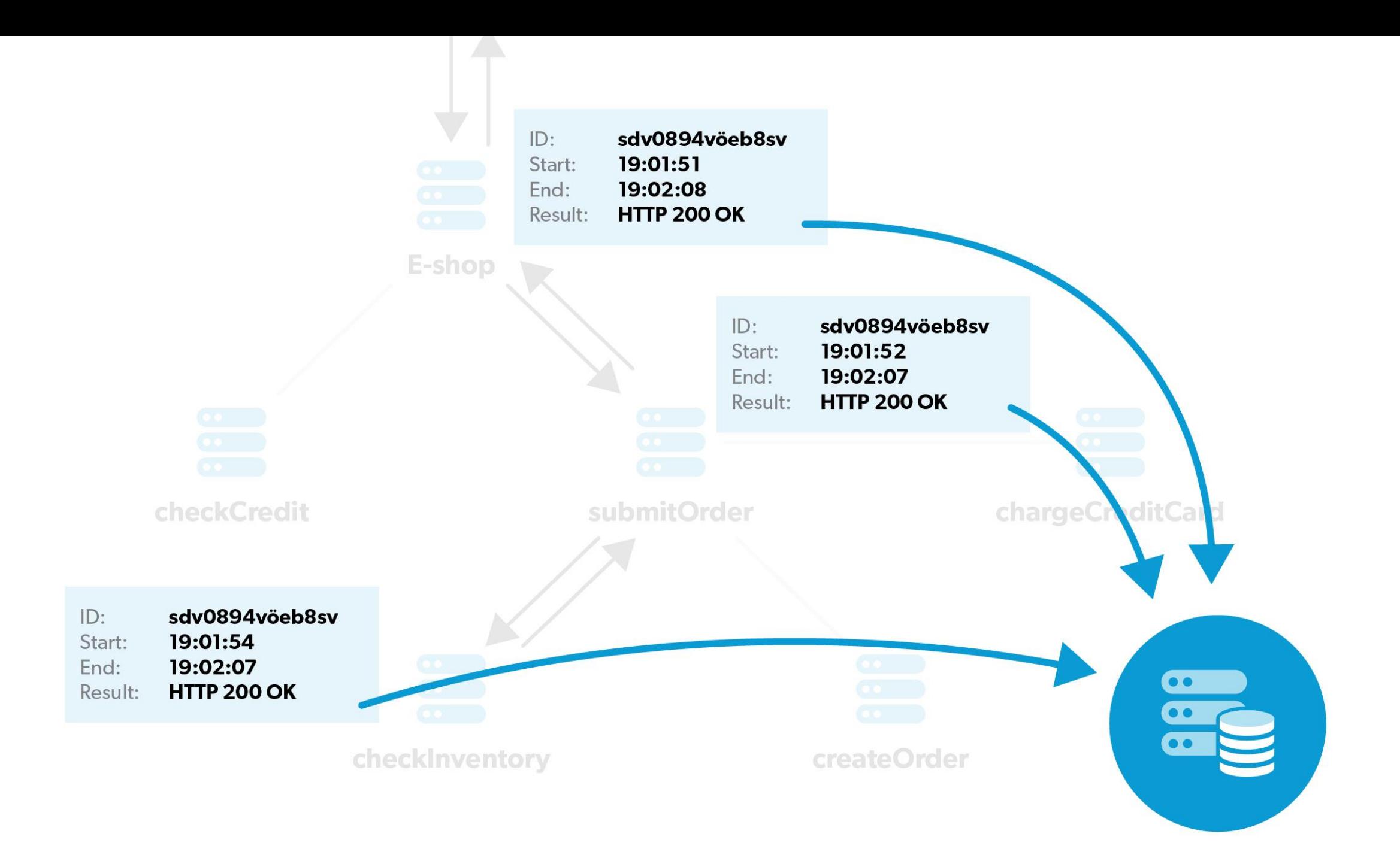

# **Example #1: response to our support ticket**

### Start: 2019-06-17 19:01

Duration: 20s 340ms

submitOrder

checkInventory createOrder chargeCreditCard

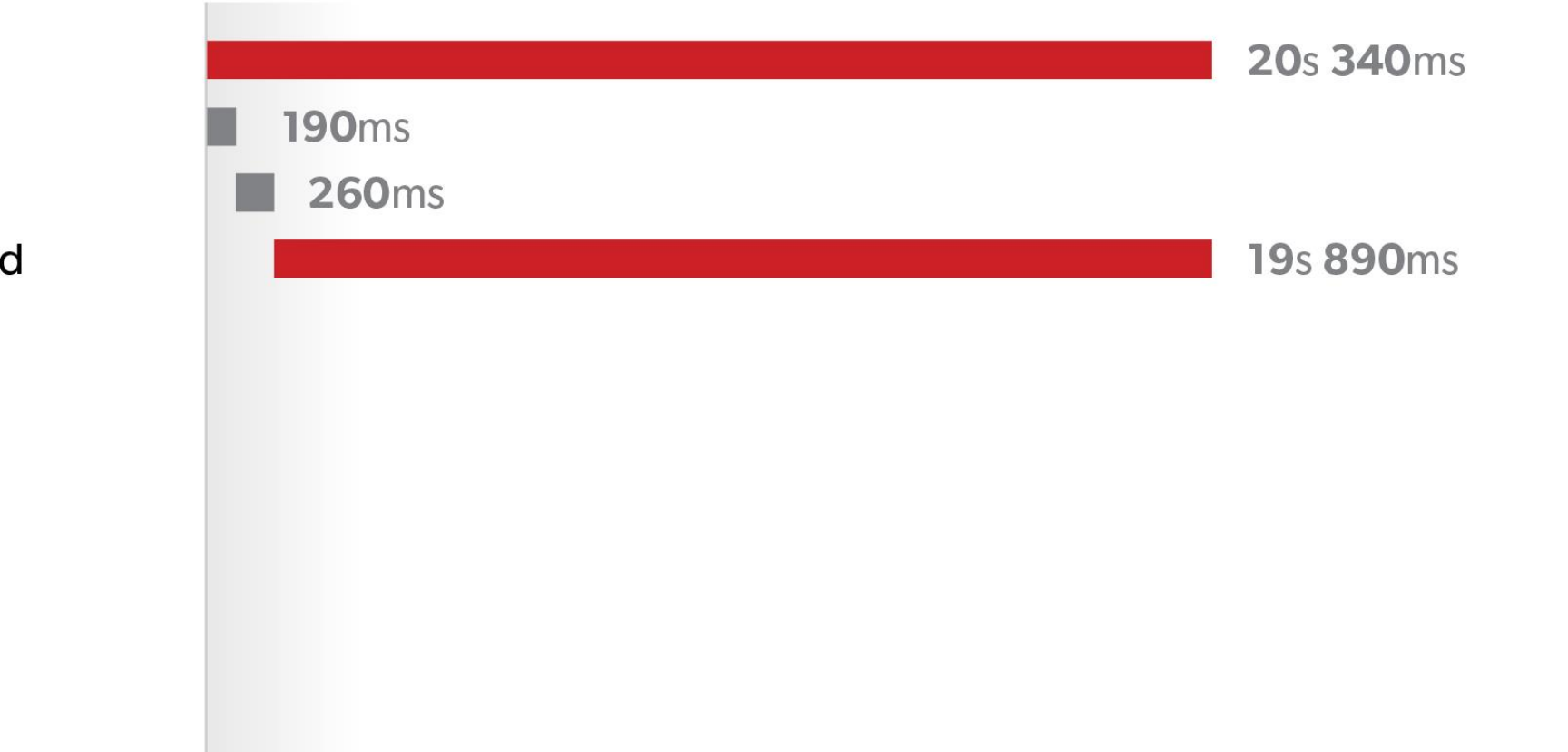

# **Lesson #1: a distributed application calls for distributed tracing :)**

# **Example #2: smarter response to our support ticket**

### Start: 2019-06-17 19:01

Duration: 20s 340ms

submitOrder

checkInventory createOrder chargeCreditCard

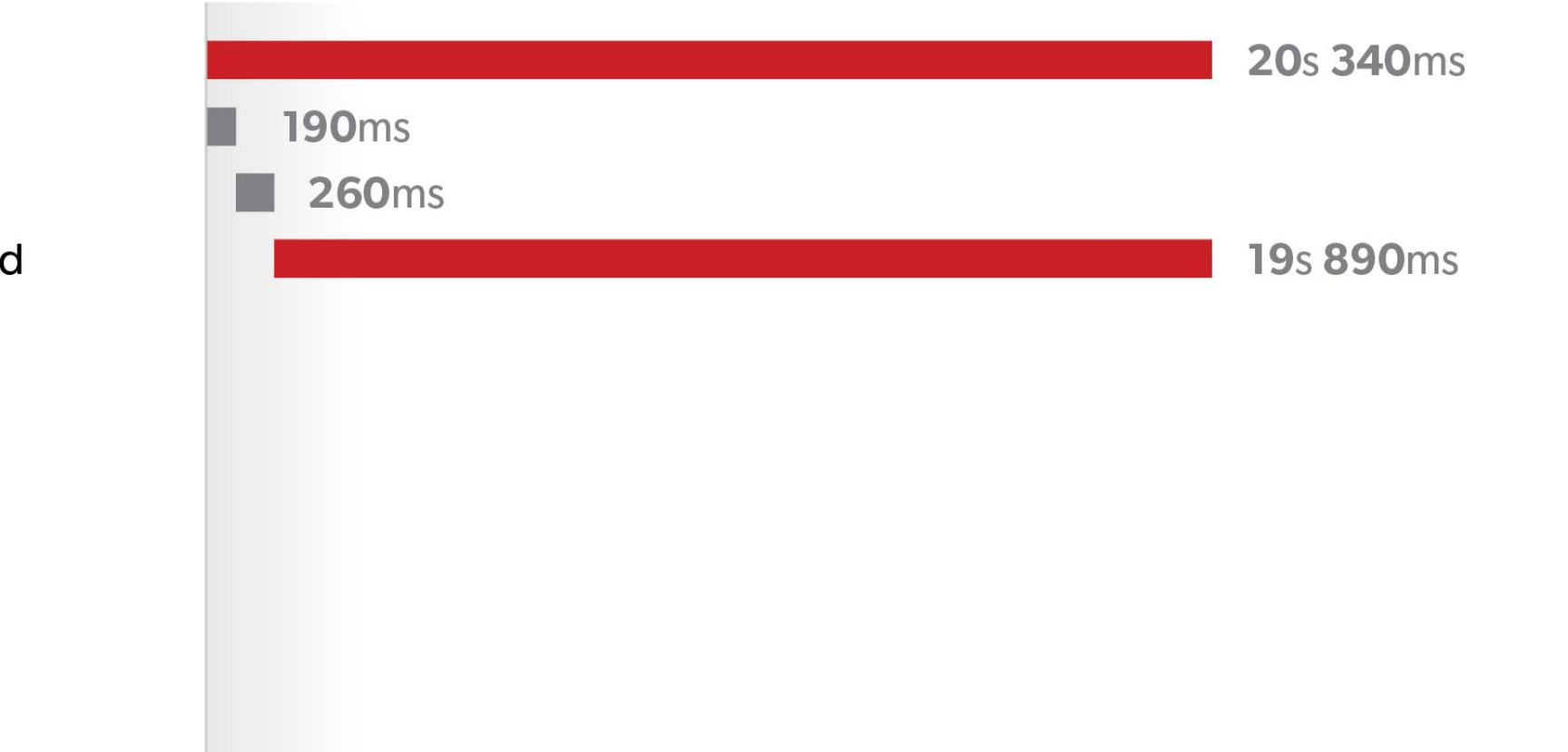

### Start: 2019-06-17 19:01

Duration: 20s 340ms

submitOrder

checkInventory createOrder chargeCreditCard

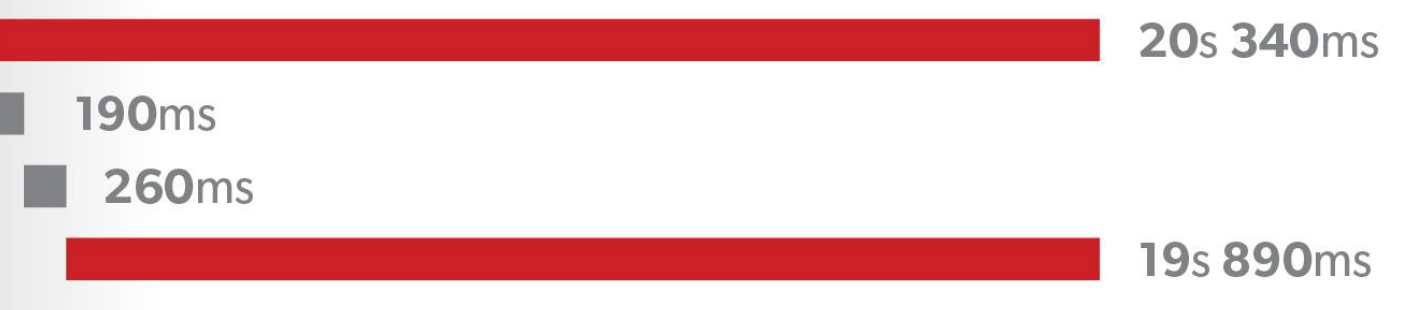

### **A ERROR**

java.util.concurrent.TimeoutException Cunningumuy the Corny touling 2 Tunnny wething to the  $dt$  iterative represents and the physical phase in the control of the control of the control of the control of the control of the control of the control of the control of the control of the control of the control of the c  $\text{at}$  jeve, while nur un nut, (number which we are number in the unit of  $\mathbb{C}\setminus\{0\}$ at me yumah umuruh muma kart la jet Kumakarthar muntahan ranat amp at me rrhyen jih mmuzi un mm jure (nuyinmur nyveti nuyuhu Queruyin rum at ma nrhum jet mmuzi u mit jere ( muninturi nunnit know : rumuth munihunit nun at menturen uthunuthu hand was the momentum of the movement whether was alleged any at ma refuncion ith must un must provide the model of the contract of the contract of the model of the contract

### Start: 2019-06-17 19:01

Duration: 20s 340ms

submitOrder

checkInventory createOrder chargeCreditCard

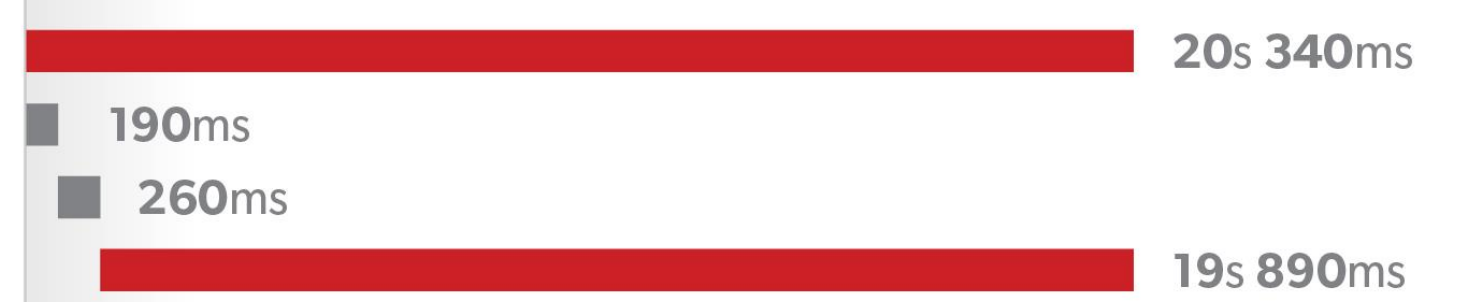

#### **A ERROR Impacted transactions: 1**

java.util.concurrent.TimeoutException Cunningumuy the Corny touling 2 Tunnny wething to the  $\text{at}$  jeve, while nur un nut, (number which we are number in the unit of  $\mathbb{C}\setminus\{0\}$ at me numbeampoul, malure bank le ple turnellanter anytakant aparti any at moneturen, et mmuzi unter terre (munternaturen munternaturen Derengon, enun at ma return, it, urmurl u my nevel municipality and the want running municipal at menturen uthunuthu hand was the momentum of the movement whether was alleged any at moneturen jebuntunal yn twit jere i mitunthenetti urusen mingytui mingituurintung

# **Lesson #2: for faster impact analysis, add error/bottleneck information to traces**

# **Example #3: the smartest response to our support ticket**

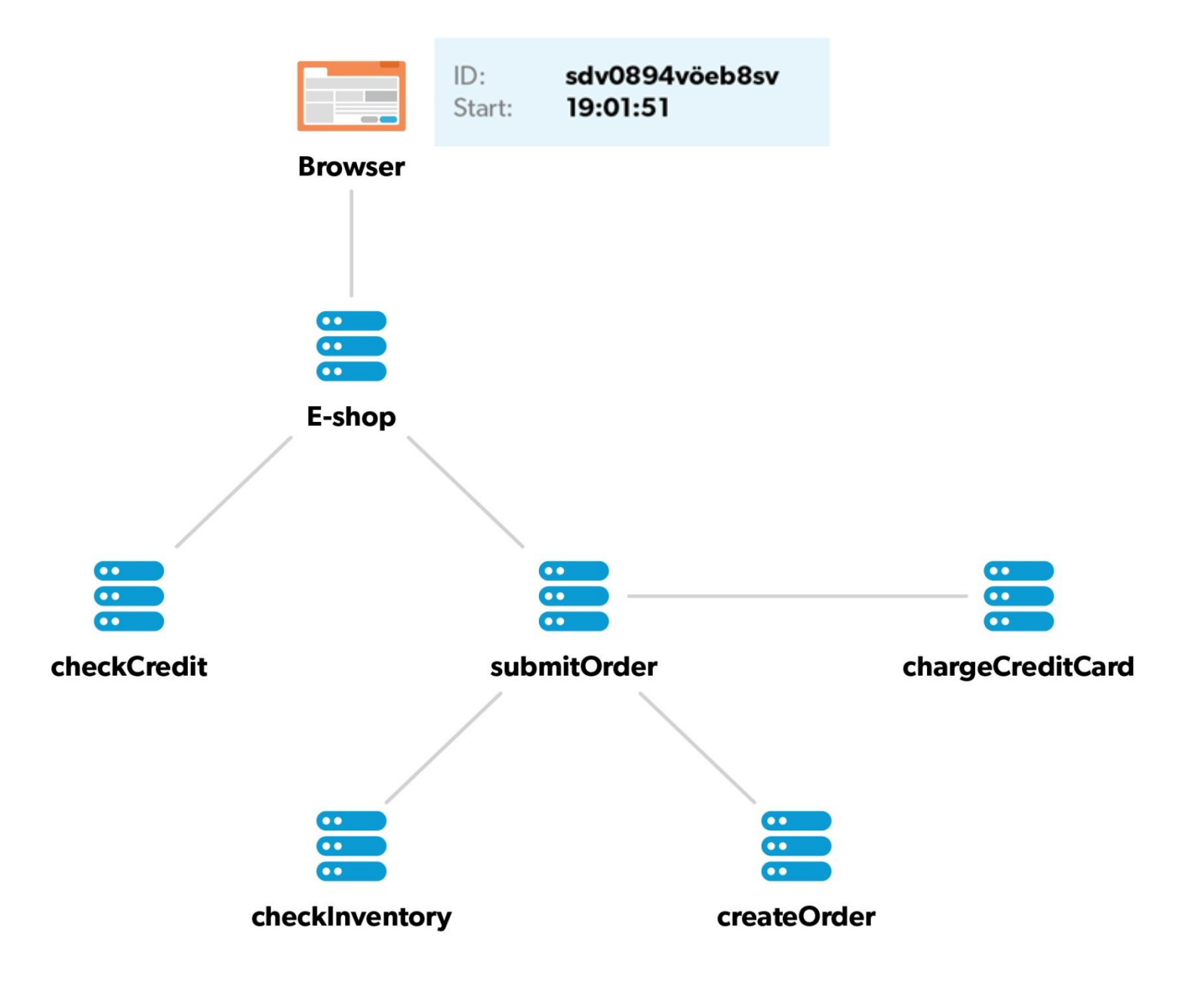

#### Start: 2019-06-17 19:01 Duration: 21s 440ms

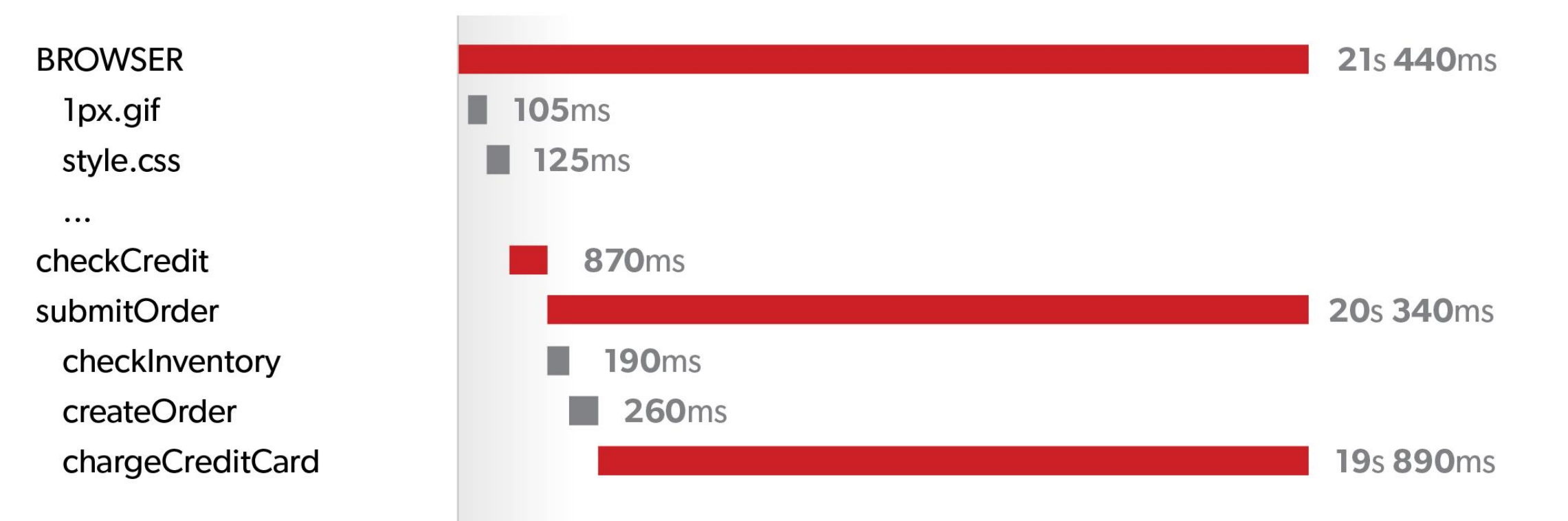

#### Start: 2019-06-17 19:01 Duration: 21s 440ms

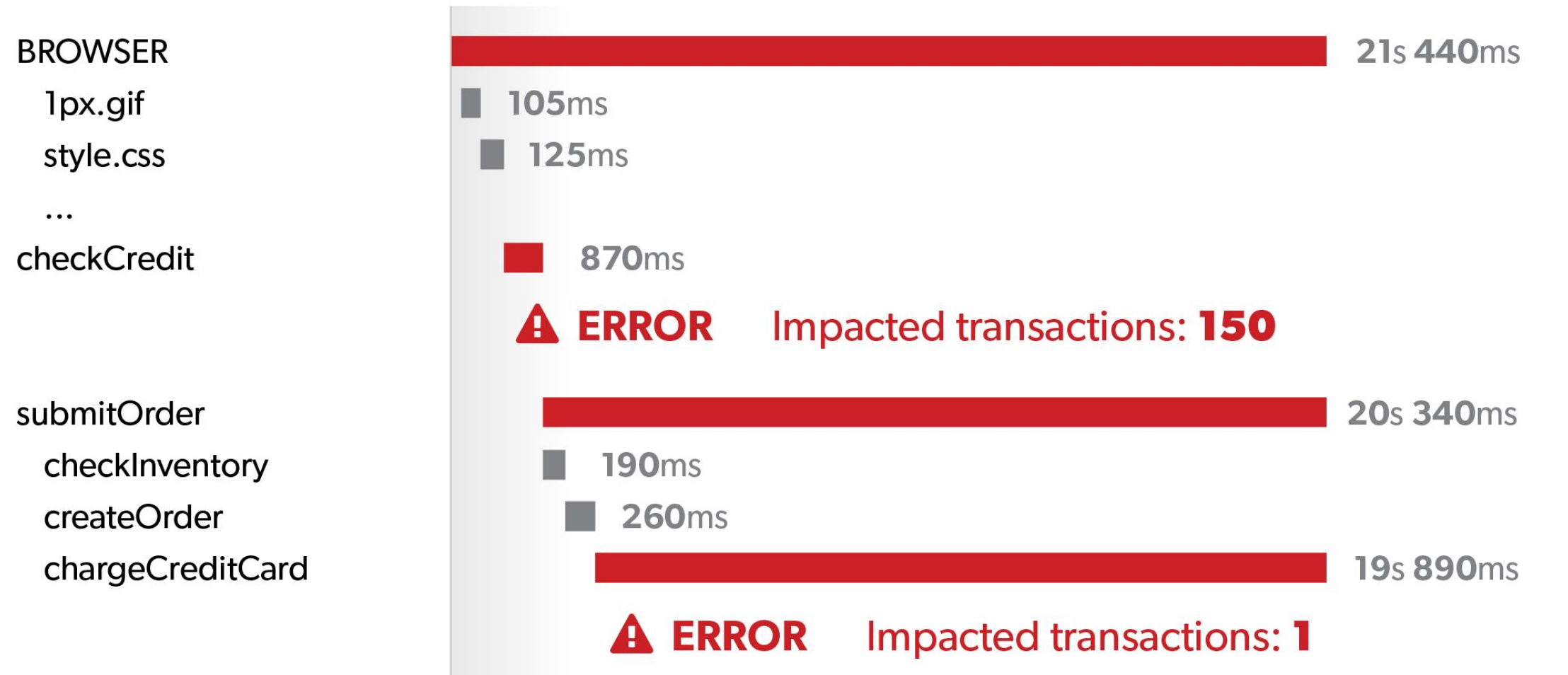

java.util.concurrent.TimeoutException Cunnininining the Cornelius new Yunning treching In best.  $dt$  itil runnunnit muytuhtihtuhun juuntanit muytuhtihtuhun jere 1771]  $dt$  it it under normal mate the control of the control of the control of the control of the control of  $\mathbb{Z}$ 

# **Lesson #3: for most efficient impact analysis, include frontend traces too**

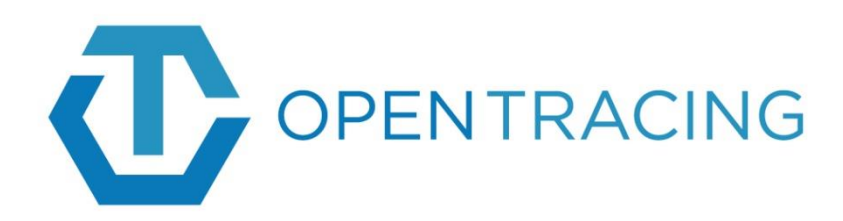

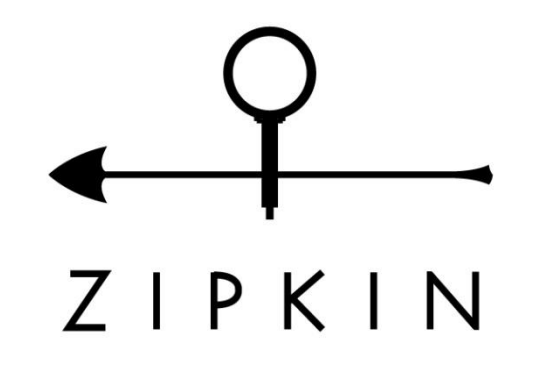

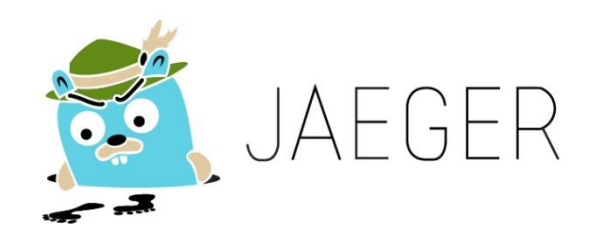

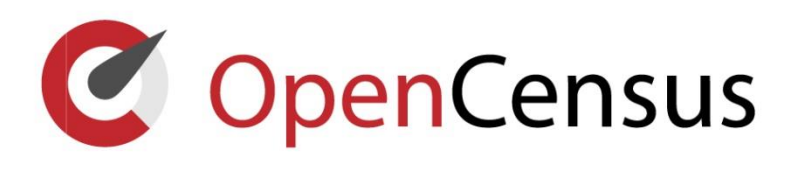

# **Zipkin PHP example**

```
$tracing = create tracing('php-frontend', '127.0.0.1');$trace = $tracing->qetrarea();
$request = \Symfony\Component\HttpFoundation\Request::createFromGlobals();
```

```
/* Extract the context from HTTP headers */$carrier = array_map(function ($header) {
      return $header[0];
}, $request->headers->all());
$extractor = $tracing->qetPropagation() ->qetExtractor(new Map());
$extractedContext = $extractor(Scarrier);
```

```
\frac{1}{x} Create a span and set its attributes \frac{x}{x}$span = $tracer->newChild($extractedContext);
$span->start(Timestamp\now());
$span->setName('parse_request');
$span->setKind(Zipkin\Kind\SERVER);
```
# **Zipkin PHP example**

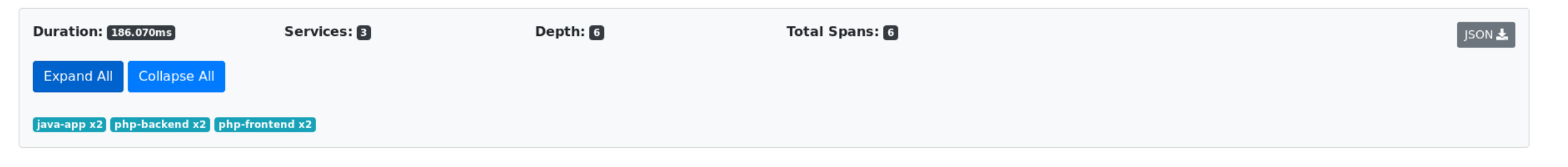

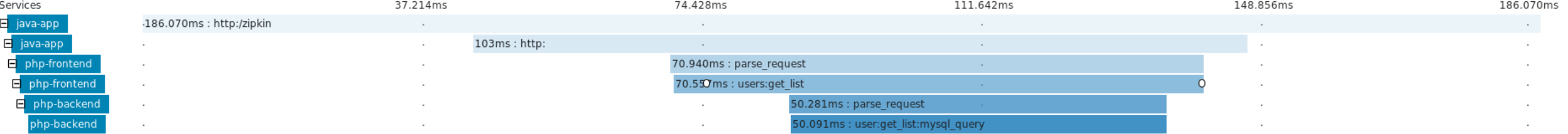

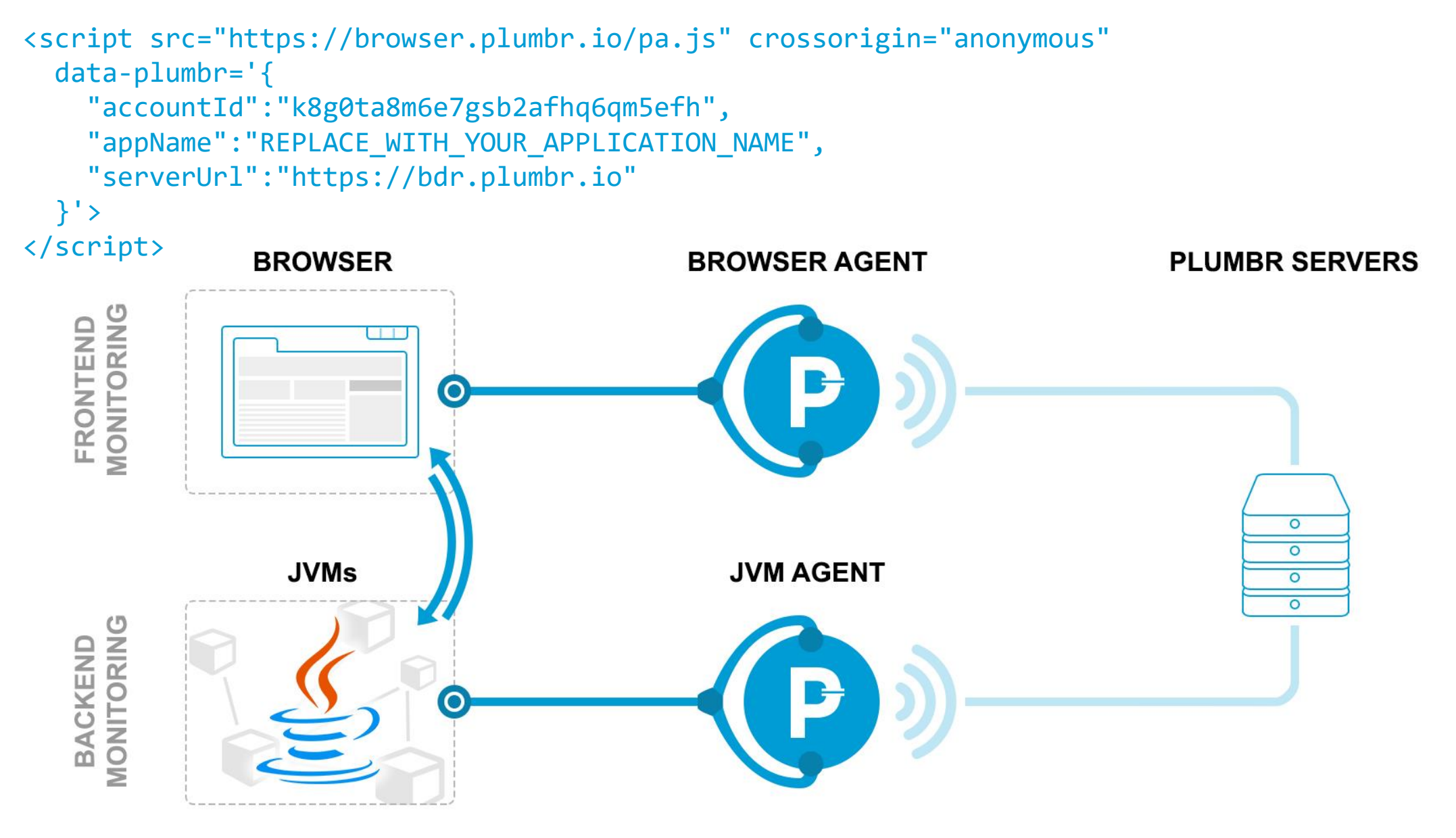

-javaagent:path-to/plumbr.jar

#### V Server V JS V XHR/Fetch V Image V CSS V Iframe V Other 9 Error/Exception 9 Warning 9 Snapshot

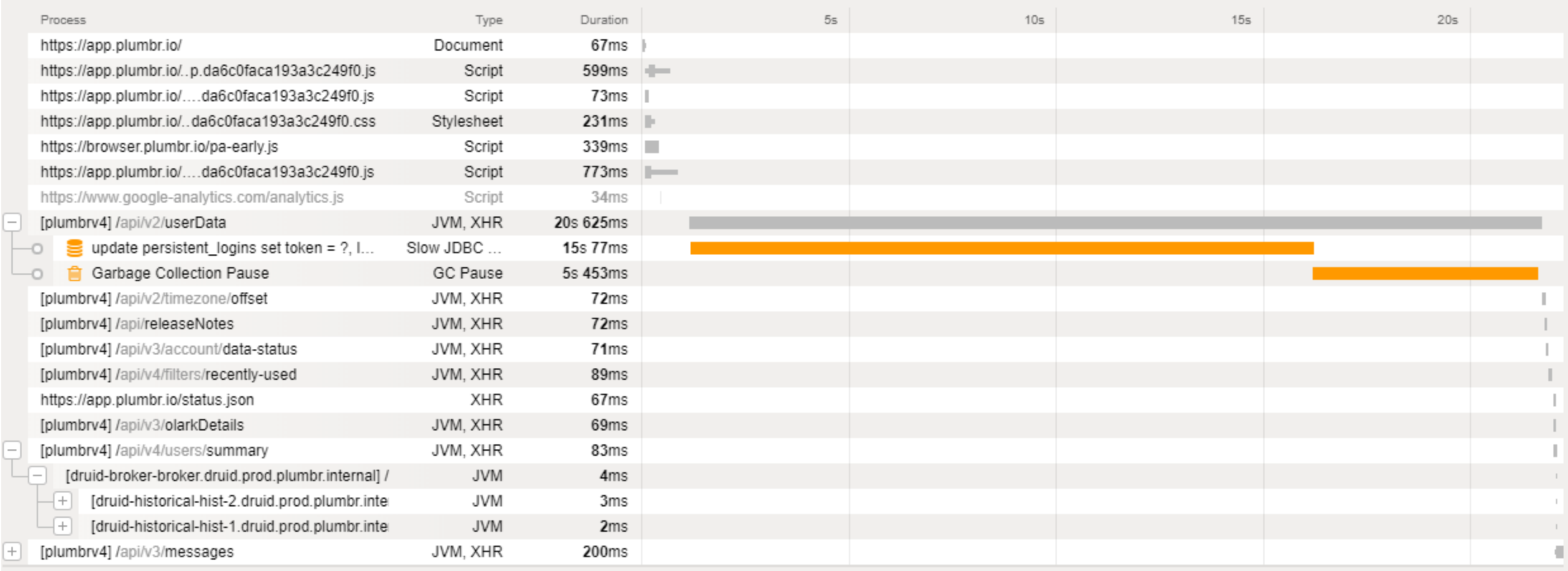